## Using Dictionaries

- [Adding new records to dictionaries](https://wiki.teamlead.one/display/CRMEN/Adding+new+records+to+dictionaries)
- [Full page mode](https://wiki.teamlead.one/display/CRMEN/Full+page+mode)

See also:

- [Manual Data Input](#page-0-0)
- [Other Ways To Data Input](#page-0-1)

## <span id="page-0-0"></span>Manual Data Input

Almost all dictionaries have capability of creating/editing/deleting values:

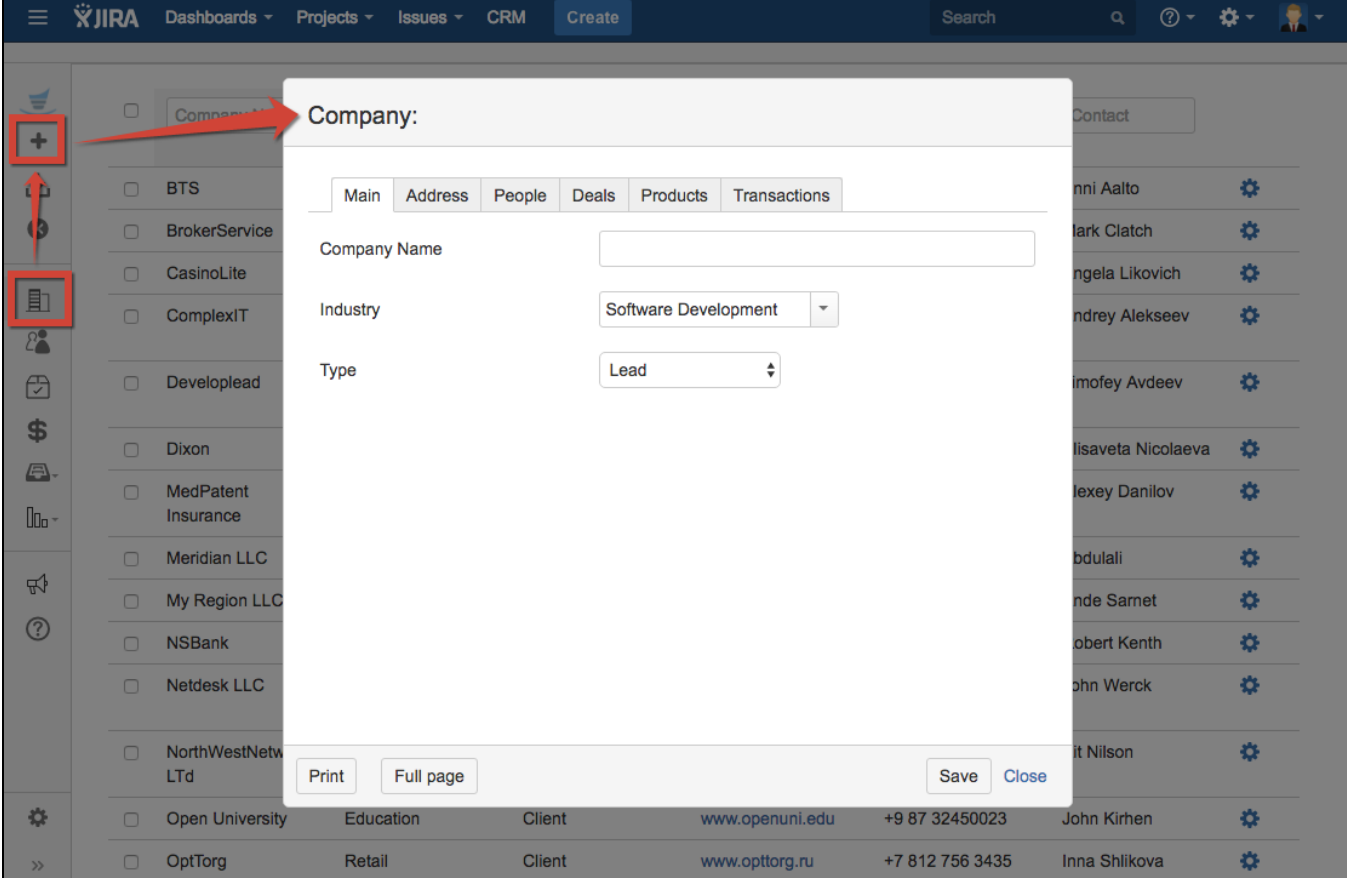

## <span id="page-0-1"></span>Other Ways To Data Input

In addition to manual data input directly in the dictionary some data can be loaded from external sources or created in other objects:

- Contact dictionary values can be imported from JIRA User dictionary. You must switch on synchronization in administration menu CRM\Contacts.
- Company dictionary values can be created from JIRA issues. If there is field with "company" type in JIRA issue user can add new company by entering new value in this field.